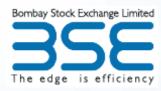

## **Fast Communication Server**

Last year around September'09, BSE had introduced a new channel for communication viz. Fast communication server, from IML(Intermediate Messaging Layer) to CTE (Central Trading Engine) which results in faster trade confirmation and download of personal orders and trades are also faster. Communication through this channel requires the member application to be compatible with fast communication server. For Fast communication server, IP address needs to be changed in the iml.ini file as per details given below.

New Communication Server IP address with respect to LAN / WAN / VSAT setup

|                         | Existing HOST IP address | FAST Comm IP address |
|-------------------------|--------------------------|----------------------|
| Ethernet users (LAN)    | 10.1.101.30              | 10.1.101.29          |
| Leased line users (WAN) | 10.1.101.46              | 10.1.101.45          |
| VSAT Users              | 10.1.101.62              | 10.1.101.61          |